# **Robert's Rules Quick Reference Guide**

prepared for WOU Faculty Senate

#### **Why Robert's Rules?**

Correct use of Robert's Rules allows large groups to make decisions based on the opinion of the majority. Robert's Rules are designed to give due regard to all members' opinions in an efficient way. When using Robert's Rules, follow these best practices:

- Critique ideas, not people
- Assume positive intent
- Listen for understanding
- Keep comments focused on the current issue
- Speak only when you have the floor

#### **How do they work?**

Any faculty member may bring a proposal, called a *main motion*, to Faculty Senate. It is then subject to debate, amendment, and voting by the Faculty Senate. Robert's Rules govern how these procedures take place. See the next two pages for flowcharts that outline the typical procedures that will be followed.

In addition to these procedures, there are some special types of actions that a faculty senator can make. These, along with the verbiage for more typical actions, is summarized in the table below. You can also find this table on the back of your name tag.

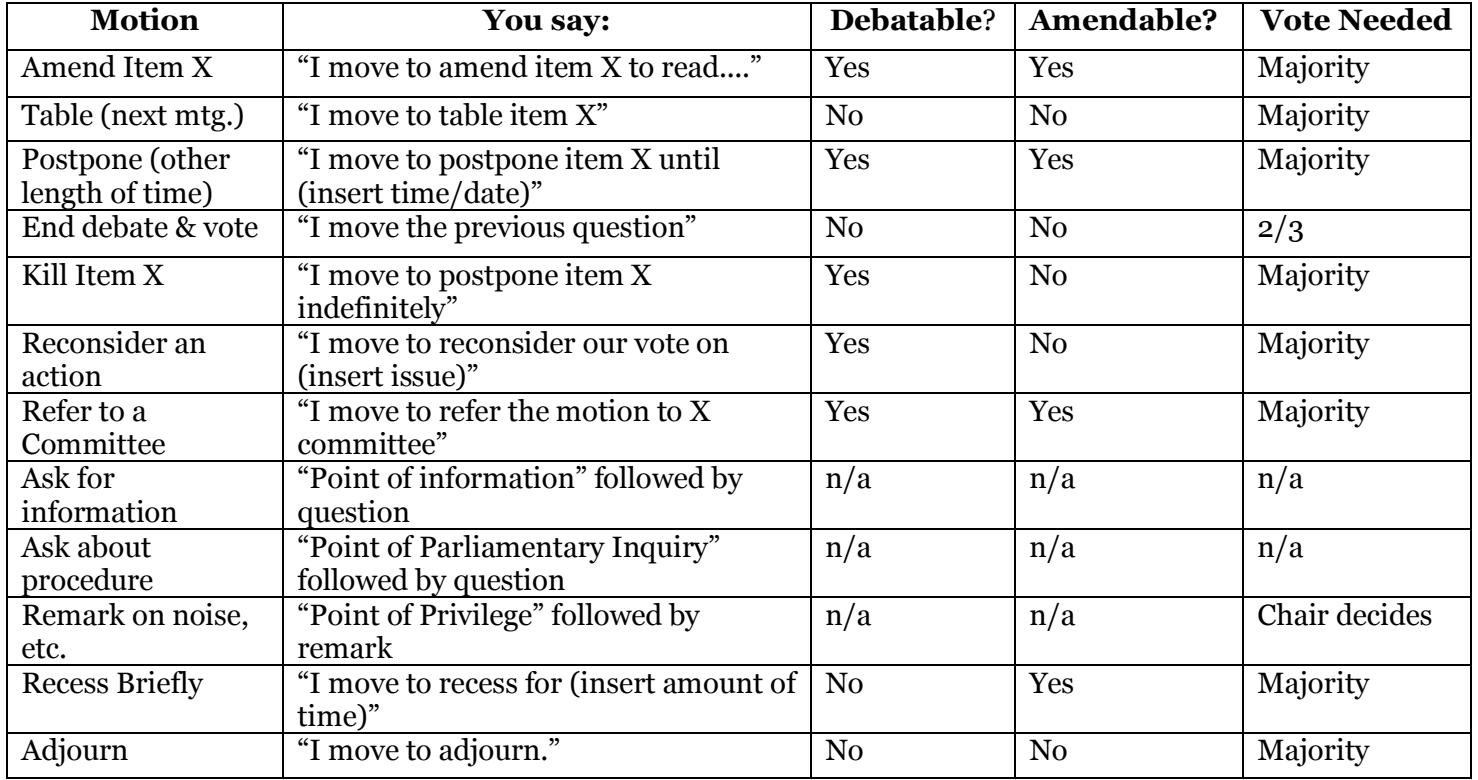

#### **Common Motions During Debate**

## How do main motions proceed through Faculty Senate?

A faculty sponsor either…

 $\mathbf{Z}$ 

 $\mathbf{v}$ 

K

↘

 $\mathbf{r}$ 

or

brings the motion to FS Executive Committee one week before the FS meeting. In this case, it will appear on the printed agenda in the New Business section.

brings the motion to the FS meeting, in writing, and presents it during New Business following the printed agenda items.

 $\mathbf{X}$ 

 $\blacktriangleright$ 

 $\mathbf{r}$ 

 $\overline{\phantom{0}}$ 

The motion is presented by the faculty sponsor or their proxy during New Business. The motion is then subject to debate (see "Procedures for Debate, Amendment, and Voting" flowchart on the next page). Following debate, one of the following occurs….

The motion is tabled. In this case, it automatically appears in the Old Business section of the following meeting.

or

The motion is postponed to a particular time in the future (usually beyond the next meeting). In that case, it will appear as Old Business in that meeting.

The motion appears on the agenda in the Old Business section of the appropriate meeting. The motion is subject to debate (see "Procedures for Debate, Amendment, and Voting" flowchart on the next page). Following debate, one of the following occurs….

Faculty Senate decides to vote on the motion, in which case it will either pass or fail.

or

Faculty Senate decides to table or postpone the motion, in which case it appears again in Old Business in the appropriate meeting.

## Procedures for Debate, Amendment, and Voting

**Step 1:** Main motion is brought to the floor

**Step 2:** Sponsor of the main motion makes their presentation (this can be skipped if the item is in Old Business)

**Step 3: Members of the Senate** debate the motion. Remember that each senator may only speak twice on each motion, and may only use their second opportunity after everyone who wishes to has spoken once. To speak, you must secure recognition from the Senate President.

During this step, you may want to amend the motion. The same motion can be amended several times, and each amendment must be considered separately.

Amendment Loop (optional):

**Step 3a:** If a senator would like to change the motion, they say "I move to amend the motion to read…." followed by their proposed change. Another senator must second the amendment to continue.

**Step 3b:** The senators now debate *the amendment.* During this time, no other amendments to the original motion can be proposed, but senators can make "friendly amendments" to the amendment currently on the floor. (For example, a wording clarification or other small change.)

**Step 3c:** After debate on the amendment is concluded, senators vote on the amendment. Passing the amendment is not the same as passing the main motion.

**Step 4:** After debate on the main motion and any amendments has concluded, senators either…..

or

Vote to table or postpone, if the motion is in New **Business** 

 $\blacktriangledown$ 

Vote on the motion itself, or to table or postpone, if the motion is in Old Business

#### **Who decides** *when* **to vote?**

There are two ways a vote can be initiated:

- If debate is clearly over, the President may say, "we will now vote on the previous question."
- Alternatively, any senator may use their time on the floor to say, "I move the previous question." This is a *motion to vote.* It must be seconded and receive a 2/3 vote to pass. If it passes, a vote occurs.

This applies to voting on all debatable motions.

# **Robert's Rules Quick Reference Guide**

prepared for WOU Faculty Senate

### **Vocabulary**

**Abstention:** An abstention is a decision NOT to vote, and is not counted as a vote. When calculating whether a motion passes or fails, the number of "yeas" are compared to the number of "nays" – abstentions are not included.

**Motion:** A formal proposal by any member of the faculty subject to action by the Faculty Senate. Most motions are one of two types:

- **Main Motions:** Any business brought before the faculty for action. Typically, they concern academic policies or curricular decisions, but are not limited to these topics.
- **Subsidiary Motions:** Motions that address or modify the main motion. Such motions include motions to amend the main motion, table or postpone the main motion, vote on the motion, or refer the main motion to a committee.

There are other types of motions (privileged, incidental, and bring-back) but they are rarely used.

**Postpone:** This is a motion that ends debate on a main motion, delaying it to a specific time in the future (other than the next meeting). This can be used to delay something beyond the next meeting if there is a particular reason to do so (i.e. the passage of the motion is dependent upon some other future, known event) or to delay it briefly (i.e. a 15-minute delay so that information can be obtained). It requires a second, and then a majority vote to pass.

**Postpone Indefinitely (or "kill"):** This motion should only be used to permanently disregard something. It is a way of dismissing business inappropriate to the mission or scope of the Faculty Senate. It is not a way of saying "no" to something – that would be accomplished by voting negatively on the main motion in question.

**Quorum:** The percentage of faculty senators needed to officially vote on business. Technically, no business can happen without a quorum present. Our By-Laws define quorum as the majority of the total number of senators (i.e. greater than 50%).

**Table:** This is a motion that ends debate on a main motion, delaying it until the next meeting, at which point it will appear on the agenda in Old Business. It requires a second, and then a majority vote to pass.

### **Sources/Want to Learn More?**

All of the information above can be found in Robert's Rules of Order, Newly Revised, 2011 Edition, which is available on permanent reserve in the library. The Faculty Senate By-Laws state that we use a slightly modified version, so you will find some differences between the book's procedures and ours.

In addition, you may find some online sources helpful. The website rulesonline.com has a digital copy of a slightly older edition of Robert's Rules, and robertsrules.org has several easily-readable charts of motions and meeting order.

Prepared by Leanne Merrill, Summer 2018.